## 9.1. Płótno, 3pkt

Napisz program generujący obrazek z losowymi kolorami w formacie ppm (R, G i B losowane z zakresu 0-255). W programie powinna być zaimplementowana funkcja saveppm() pobierająca nazwę pliku (string).

## 9.2. Malarz, 8pkt

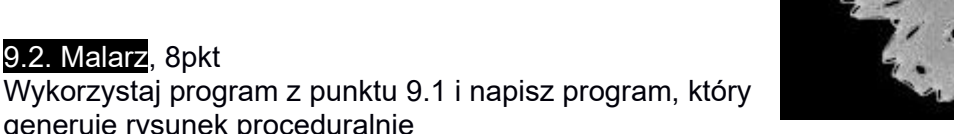

generuje rysunek proceduralnie (rand, for, sin, cos, pętle, inne funkcje, rysowanie prymitywów, kwadratów,

kółek, etc.). Popuść wodze fantazji, w tym zadaniu punktujemy kreatywność!

Ciekawe rysunki można podesłać do wykładowcy ([maciej.matyka@uwr.edu.pl](mailto:maciej.matyka@uwr.edu.pl)) – być może zostaną wykorzystane do promocji kursu (poza tym chętnie obejrzę wyniki pracy naszych studentów -MM).

## 9.3. Pixar, 10 pkt

Wykorzystaj zdobytą wiedzę o formacie ppm i wygeneruj klatki animacji trwającej przynajmniej 15 sekund (np. zmieniając pozycje obiektów, kolory, skalę itp.). Klatki przekonwertuj do animacji .mp4.

Zachęcamy do wysłania ciekawych animacji do wykładowcy: [maciej.matyka@uwr.edu.pl](mailto:maciej.matyka@uwr.edu.pl)